# -HTTP-

## <span id="page-0-0"></span>HTTP+DB+Redis+Logging

https://github.com/gogf/gf/tree/master/example/trace/http\_with\_db

```
package main
import (
        "github.com/gogf/gf/contrib/trace/otlphttp/v2"
        "github.com/gogf/gf/v2/database/gdb"
        "github.com/gogf/gf/v2/frame/g"
        "github.com/gogf/gf/v2/net/ghttp"
        "github.com/gogf/gf/v2/net/gtrace"
        "github.com/gogf/gf/v2/os/gctx"
\lambdaconst (
        serviceName = "otlp-http-client"
        endpoint = "tracing-analysis-dc-hz.aliyuncs.com"
        path
                    = "adapt_******_******/api/otlp/traces")
func main() \{var ctx = gctx. New()shutdown, err := otlphttp. Init (serviceName, endpoint, path)
        if err := nilg.Log().Fatal(ctx, err)
        \rightarrowdefer shutdown()
    StartRequests()
\}func StartRequests() {
        ctx, span := gtrace.NewSpan(gctx.New(), "StartRequests")
        defer span.End()
        var (
                err
                     error
                client = g<u>·Client()</u>
        \rightarrow// Add user info.
        var insertRes = struct {
                ghttp.DefaultHandlerResponse
                Data struct{ Id int64 } 'json: "data"
        \{\}err = client.PostVar(ctx, "http://127.0.0.1:8199/user/insert", g.Map{"name": "john",
        }).Scan(&insertRes)
        if err := nilpanic(err)
        ļ
        g.Log().Info(ctx, "insert result:", insertRes)
        if insertRes.Data.Id == 0 {
                g.Log().Error(ctx, "retrieve empty id string")
                return
        \}// Query user info.
        var queryRes = struct {
                ghttp.DefaultHandlerResponse
                Data struct{ User gdb. Record } `json: "data" `
        \{\}err = client.GetVar(ctx, "http://127.0.0.1:8199/user/query", g.Map{
```
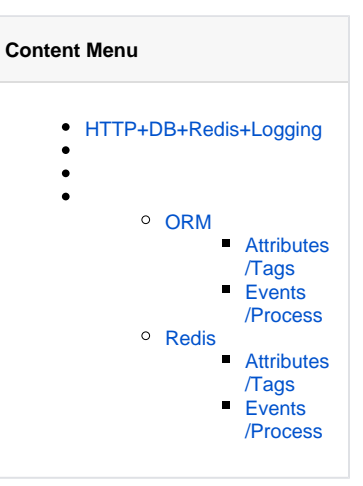

```
 "id": insertRes.Data.Id,
         }).Scan(&queryRes)
         if err != nil {
                 panic(err)
         }
         g.Log().Info(ctx, "query result:", queryRes)
         // Delete user info.
         var deleteRes = struct {
                 ghttp.DefaultHandlerResponse
         }{}
         err = client.PostVar(ctx, "http://127.0.0.1:8199/user/delete", g.
Map{
                  "id": insertRes.Data.Id,
         }).Scan(&deleteRes)
         if err != nil {
                 panic(err)
         }
         g.Log().Info(ctx, "delete result:", deleteRes)
}
```
- 1. jaeger.InitJaeger 2. HTTP3 a. /user/insert ID b. /user/query ID
	- c. /user/delete ID

```
package main
import (
         "context"
         "fmt"
         "time"
         "github.com/gogf/gf/contrib/trace/otlphttp/v2"
         "github.com/gogf/gf/v2/database/gdb"
         "github.com/gogf/gf/v2/frame/g"
         "github.com/gogf/gf/v2/net/ghttp"
         "github.com/gogf/gf/v2/os/gcache"
         "github.com/gogf/gf/v2/os/gctx"
\lambdatype cTrace struct{}
const ( 
         serviceName = "otlp-http-client"
        endpoint = "tracing-analysis-dc-hz.aliyuncs.com"
        path = "adapt__*****"__******/api/otlp/traces" )func main() {
        var ctx = gctx.Wew() shutdown, err := otlphttp.Init(serviceName, endpoint, path)
         if err != nil {
                 g.Log().Fatal(ctx, err)
         }
         defer shutdown()
     // Set ORM cache adapter with redis.
         g.DB().GetCache().SetAdapter(gcache.NewAdapterRedis(g.Redis()))
         // Start HTTP server.
         s := g.Server()
         s.Use(ghttp.MiddlewareHandlerResponse)
         s.Group("/", func(group *ghttp.RouterGroup) {
```

```
 group.ALL("/user", new(cTrace))
         })
         s.SetPort(8199)
         s.Run()
}
type InsertReq struct {
         Name string `v:"required#Please input user name."`
}
type InsertRes struct {
        Id int64
}
// Insert is a route handler for inserting user info into database.
func (c *cTrace) Insert(ctx context.Context, req *InsertReq) (res 
*InsertRes, err error) {
         result, err := g.Model("user").Ctx(ctx).Insert(req)
         if err != nil {
                return nil, err
         }
        id, = := result.LastInsertId()
         res = &InsertRes{
                 Id: id,
         }
         return
}
type QueryReq struct {
        Id int `v:"min:1#User id is required for querying"`
}
type QueryRes struct {
        User gdb.Record
}
// Query is a route handler for querying user info. It firstly retrieves 
the info from redis,
// if there's nothing in the redis, it then does db select.
func (c *cTrace) Query(ctx context.Context, req *QueryReq) (res *QueryRes, 
err error) {
         one, err := g.Model("user").Ctx(ctx).Cache(gdb.CacheOption{
                Duration: 5 * time.Second,
                Name: c.userCacheKey(req.Id),
                Force: false,
         }).WherePri(req.Id).One()
         if err != nil {
                 return nil, err
         }
         res = &QueryRes{
                 User: one,
         }
         return
}
type DeleteReq struct {
         Id int `v:"min:1#User id is required for deleting."`
}
type DeleteRes struct{}
// Delete is a route handler for deleting specified user info.
func (c *cTrace) Delete(ctx context.Context, req *DeleteReq) (res 
*DeleteRes, err error) {
         _, err = g.Model("user").Ctx(ctx).Cache(gdb.CacheOption{
                Duration: -1,
                 Name: c.userCacheKey(req.Id),
                 Force: false,
         }).WherePri(req.Id).Delete()
         if err != nil {
                return nil, err
         }
         return
}
```
#### 1. jaeger.InitJaeger

- 2. ORMRedis
- 3. redis [-](https://goframe.org/pages/viewpage.action?pageId=1114265)

g.DB().GetCache().SetAdapter(gcache.NewAdapterRedis(g.Redis()))

- 4. ORMCtxormTracing
- 5. ORMCacheredisCacheredisORM [ORM-](https://goframe.org/pages/viewpage.action?pageId=1114346)

### + gf-tracing **git:(naster)** go run http+db+redis+log/server/main.go<br>2021-01-29 11:40:80.163 70836: http server started listening on [:8199]

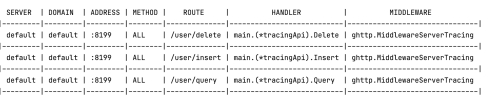

2021-01-29 11:40:12.915 [DEBU] (TravelD:0555442737w4ws8ff1c7083a87c28b10) [240 ma] [default] SHOW FULL COLUMNS FROM 'user'<br>2021-01-29 11:40:13.054 [DEBU] (TravelD:0555442737w4se8ff1c7083a87c28b10) [130 ma] [default] ISERT

+ gf-tracing git:(master) go run http+db+redis+log/client/main.go<br>2021-01-29 11:40:13.055 {TraceID:05c54d2737e4bc8ffic7d83b87c25b10} insert: 3<br>2021-01-29 11:40:13.055 {TraceID:05c54d2737e4bc8ffic7d83b87c25b10} query: 3 {"

#### Jaeger

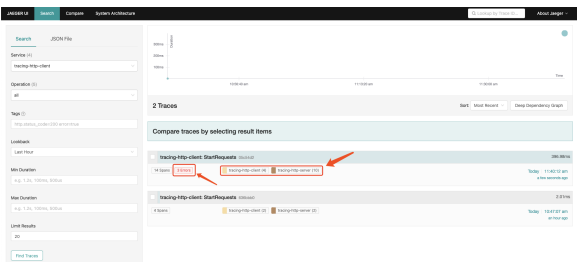

#### 14span4span10spanspan3errors

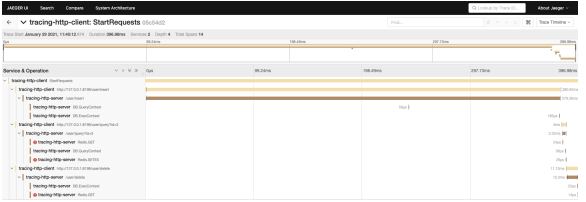

#### redisredisspan

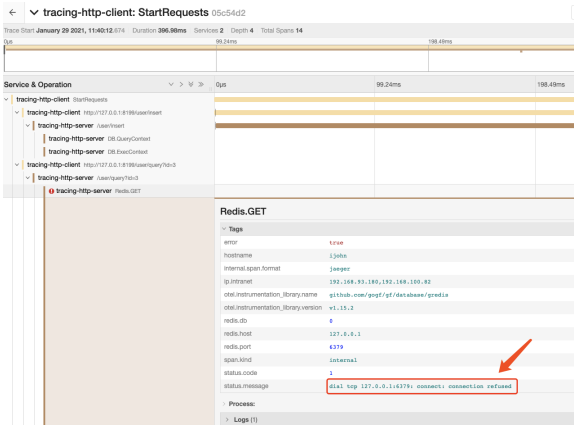

redisormredis serverredis server

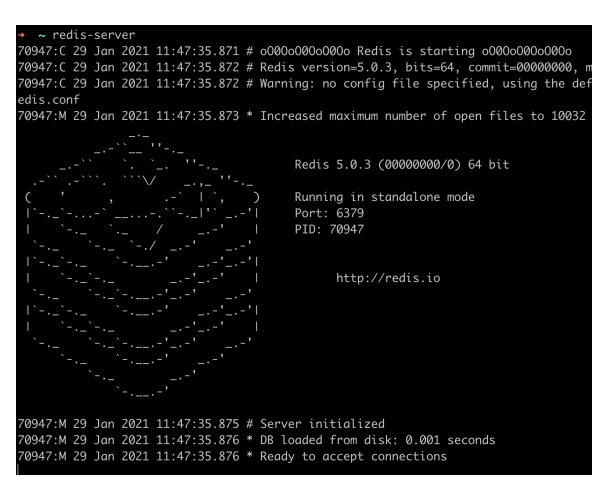

#### jaeger

→ gf-tracing git:(master) go run http+db+redis+log/client/main.go<br>2021-01-29 11:40:29.012 {TraceID:bfe4ce92c51875b2b6f275492427308} insert: 4<br>2021-01-29 11:48:29.012 {TraceID:bfe4ce92c51875b2b6f275492427308} query: 4 {"na

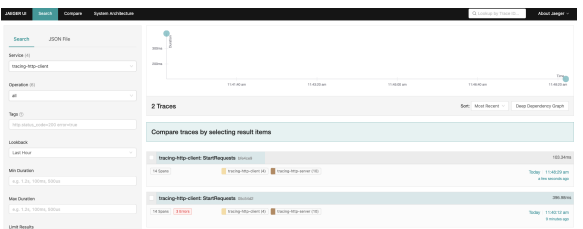

HTTP Client&ServerLoggingormredis

### <span id="page-4-0"></span>ORM

### <span id="page-4-1"></span>**Attributes/Tags**

ORMSpanAttributes/Tags

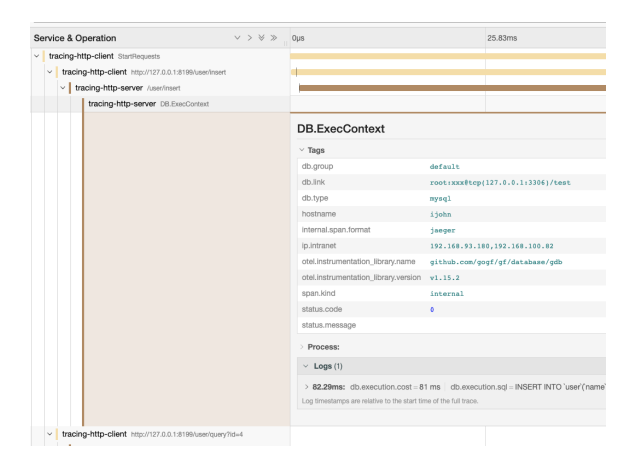

#### span.kindinternalspanTagsTags

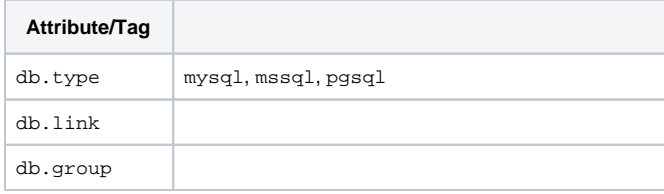

### **Events/Process**

<span id="page-5-0"></span>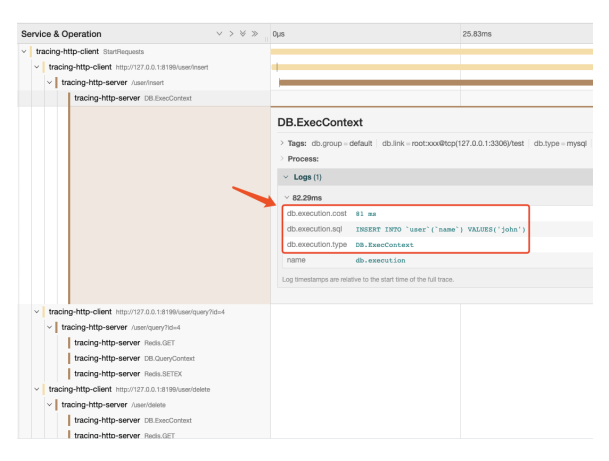

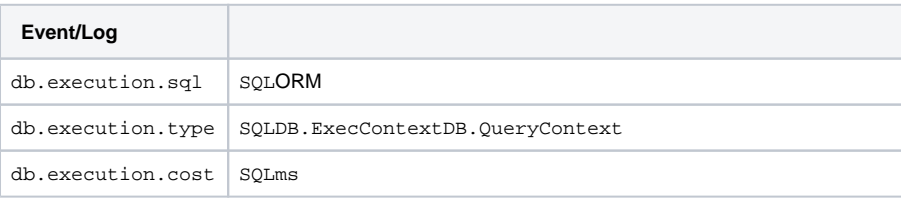

### <span id="page-5-1"></span>Redis

### <span id="page-5-2"></span>**Attributes/Tags**

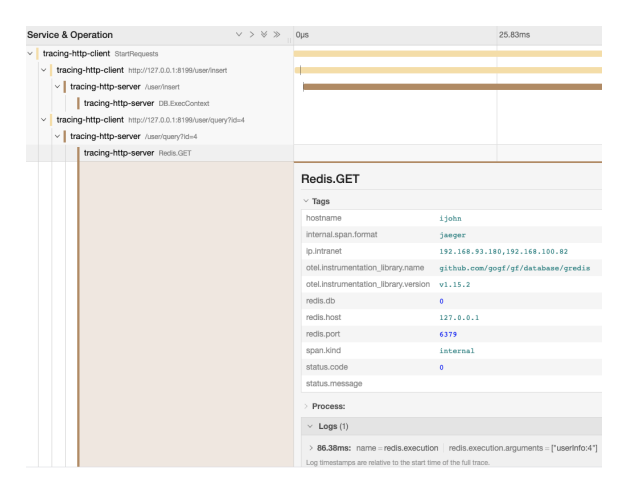

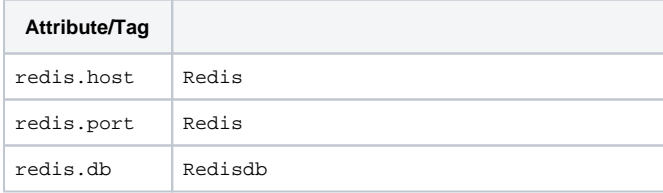

### **Events/Process**

<span id="page-6-0"></span>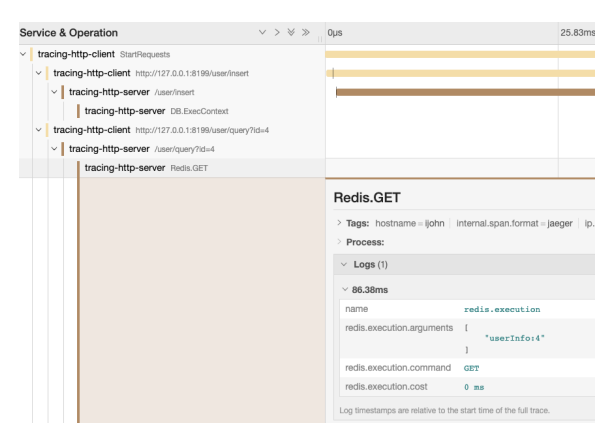

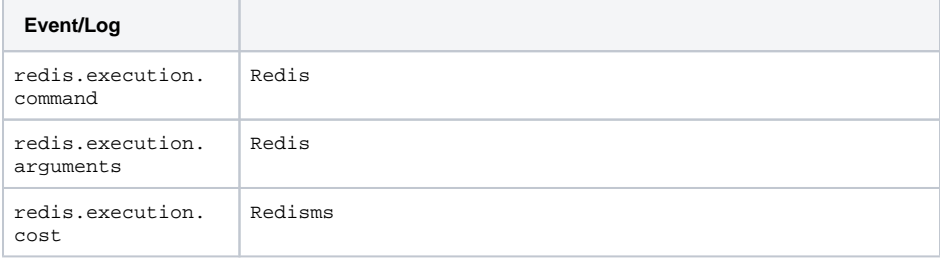